**一、在网上开股票户需要多长时间?**

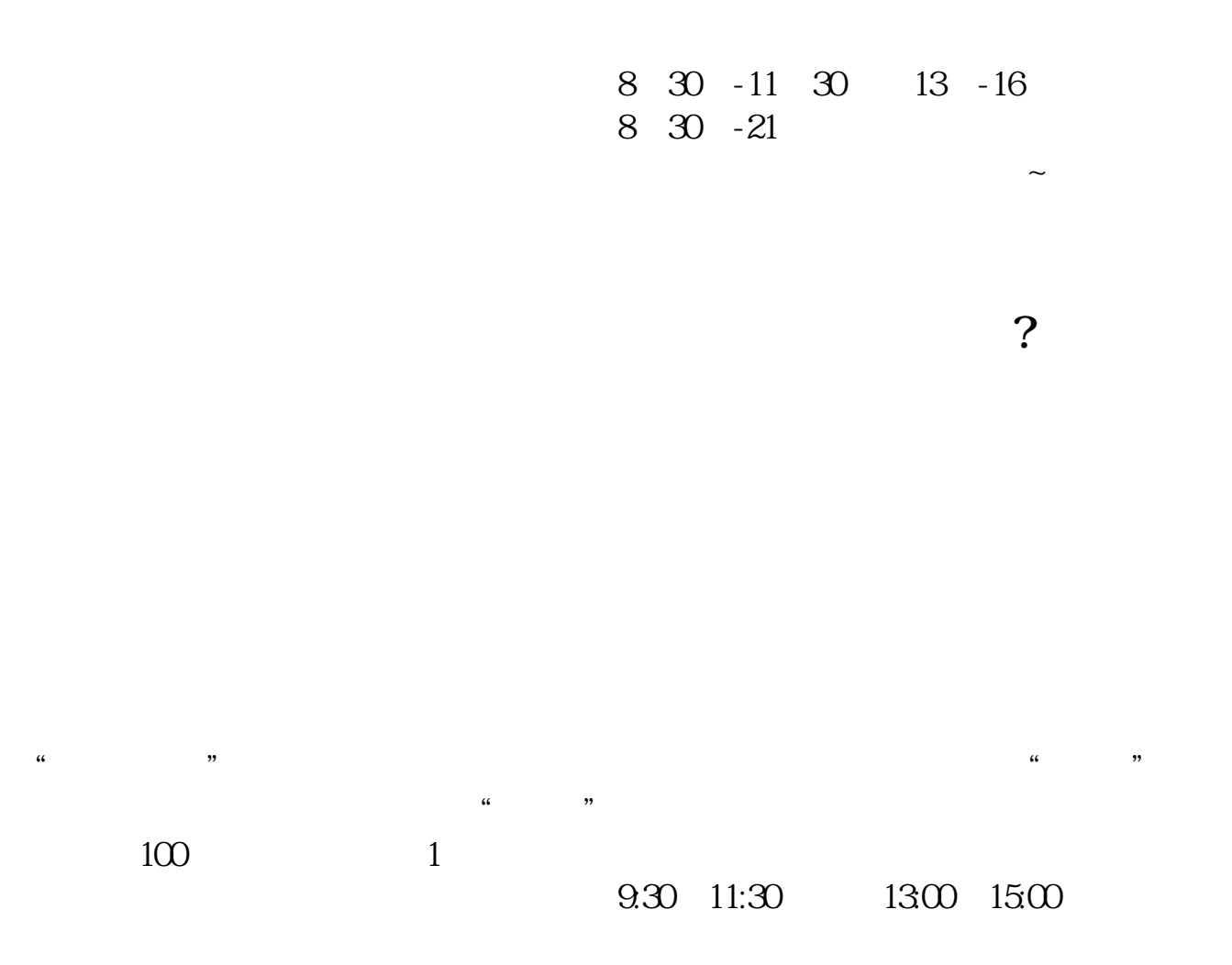

**网上股票开户多久,股票开户需要多长时间-股识吧**

在**四、在场上开股票户需要** 

 $\alpha$  , and the set of  $\alpha$ 

 $\frac{1}{2}$ ,  $\frac{1}{2}$ ,  $\frac{1}{2}$ ,

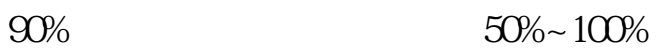

 $1$  $2<sub>0</sub>$  $3 \nightharpoonup$  $4\,$  $5$ 

 $6\hskip 1.5cm$ 

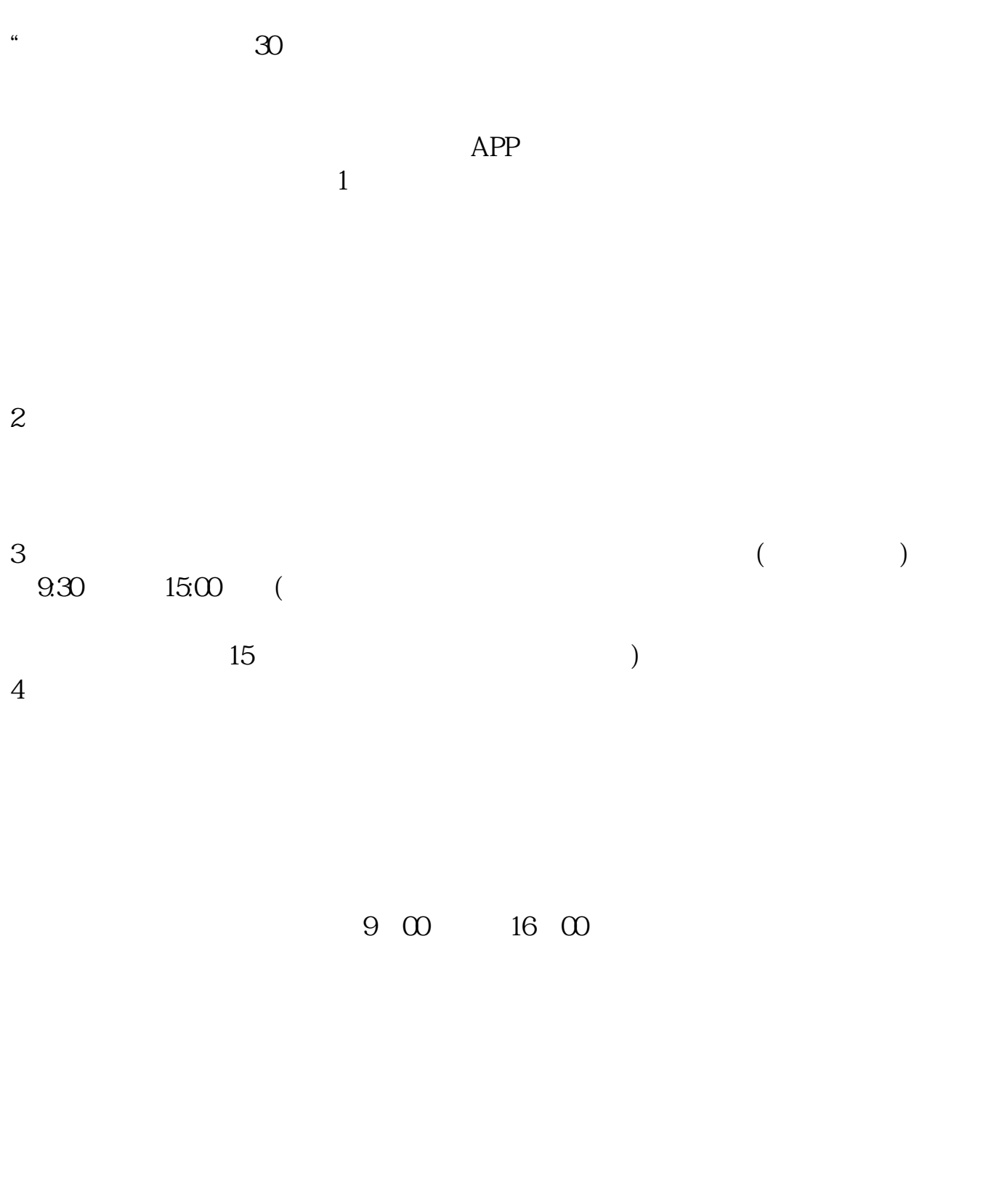

extending the set of the set of the set of the set of the set of the set of the set of the set of the set of the set of the set of the set of the set of the set of the set of the set of the set of the set of the set of the [《当股票出现仙人指路后多久会拉升》](/article/8850.html)

[《股票成交量多久一次》](/store/9832.html)

[《场内股票赎回需要多久》](/book/9879.html) [下载:网上股票开户多久.doc](/neirong/TCPDF/examples/output.php?c=/article/2846.html&n=网上股票开户多久.doc) [更多关于《网上股票开户多久》的文档...](https://www.baidu.com/s?wd=%E7%BD%91%E4%B8%8A%E8%82%A1%E7%A5%A8%E5%BC%80%E6%88%B7%E5%A4%9A%E4%B9%85)

https://www.gupiaozhishiba.com/article/2846.html